## **SkypeTransfer Crack License Key Full X64 [2022-Latest]**

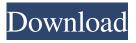

SkypeTransfer (LifeTime) Activation Code Free For Windows

SkypeTransfer makes it simple to transfer calls from your skype contact list. While Skype is built for making video calls, people sometimes also need to transfer calls (audio or text). With skype call transfer, you can do that! SkypeTransfer gives you control over when a call is transferred, who picks up the phone, and transfers your caller to another user on your skype contact list. SkypeTransfer Pricing: Basic: Call transfers for free. Premium: Call transfers for \$1.25. SkypeTransfer Instructions: Connect a call on Skype, and look for the Call Transfer button. Click the Call Transfer button. SkypeTransfer will give you instructions

for what to do with the call while it is in the transfer process, including: Place the call on hold Transfer to another skype contact (you can pick the new recipient yourself or have it transfer automatically) Return to the original caller SkypeTransfer Requirements: 1. To use SkypeTransfer: \* Skype must be installed on the computer being used. \* The browser that is used must support skype ( \* Skype needs to be active, call and data transfer capability needs to be turned on. \* Skype users must set up call forwarding. \* You need an active internet connection, and Skype Transfer should not be connected to a network that is slow. SkypeToCall Transfer Setup: Connect a call on Skype, and look for the Call Transfer button.

Click the Call Transfer button. The feature is free, and we provide the following setup guide: Download and install SkypeToCall transfer In the Program Files\Skype\My Software\Setup folder, there is a setup.ini file (default location). Install SkypeToCall transfer under My Software. Restart Skype. Test to ensure a SkypeToCall Transfer is functioning. Call Transfer will be used to add participants. You may need to select SkypeTransfer or SkypeToCallTransfer during the call setup. When the call is transferred, SkypeToCallTransfer will contact the sender and the receiver to verify that everything is all right. 1. Open SkypeToCallTransfer 2. Choose the number you wish to transfer 3. Add the

## participants ScreenShots: SkypeToCallTransfer SkypeTransfer SkypeToCallTransfer - Setup

SkypeTransfer Activation [Win/Mac] [Updated] 2022

Skype Transfer Script is a simple but effective tool designed to help you automatically and easily transfer Skype calls to anyone in your Skype contact list. You can transfer Skype calls in batches, and transfer callers automatically when someone has made a phone call. You can set the minimum length of hold, and also have call return routes for everyone who has called you, so that the caller will be automatically returned to you. Using SkypeTransfer, you can place the caller on Hold, Transfer to another Skype contact or Return to the original caller, and you can have an online manual call control list to help you manage all your calls in a snap! SkypeTransfer Features: - Automatic Skype call routing to other Skype contacts, and backup of online manual call control list. - Automated Skype calls transfer. -Enable Skype calls transfer in batches. -Choose to transfer the caller manually in various ways. - Enable automatic call return when someone has made a phone call. - Manage online manual call routing list and set various call routing conditions. - Manage call chaining. - Manage the call flow using hold time for the incoming call. - Manage the call flow using join time for the incoming call. - Manage the call flow using return time for the incoming call. -

Manage the call flow using the caller id for the incoming call. - Use the summary window to see the call state of the callers in the online manual call routing list. -Automatic transfers for the outbound calls on holidays, weekends and other occasions. - Customizations, configurations and more! ----- Update: Download SkypeTransfer XE installer program from skype: Download SkypeTransfer XE installer program from Google Play: Screenshots: SkypeTransfer Help: SkypeTransfer Support: Feel free to ask anything and join the SkypeTransfer Community at 09e8f5149f

## SkypeTransfer Crack

- Place the call directly to or from a Skype contact. - Dials the contact using a direct call route you set up. - Transfer to another Skype contact when connected to a Skype call with a second participant. - Transfer to the original caller when connected to a Skype call with no second participant. -Easily transfer calls from one Skype contact to another. - Short and long calls easily distinguished in the call history. -Does not interfere with other applications. - Get to a Skype call directly to a contact or a contact in a Skype call. - Switch between calls easily. - Call in progress cannot be transferred by SkypeTransfer. -Switch to Skype calls directly without

having to dial again. - Use the new Skype 3.0 software. SkypeExtend will extends the basic capabilities of Skype and enables you to transfer Skype calls to anyone in your Skype contact list. A great tool designed to enable Skype manual call routing. Using SkypeExtend, the operator can place the caller on Hold, Transfer to another Skype contact or Return to the original caller. SkypeExtend Description: - Place the call directly to or from a Skype contact. - Dials the contact using a direct call route you set up. - Transfer to another Skype contact when connected to a Skype call with a second participant. - Transfer to the original caller when connected to a Skype call with no second participant. - Easily transfer calls from one Skype contact to

another. - Short and long calls easily distinguished in the call history. - Does not interfere with other applications. - Get to a Skype call directly to a contact or a contact in a Skype call. - Switch between calls easily. - Call in progress cannot be transferred by SkypeExtend. - Switch to Skype calls directly without having to dial again. - Use the new Skype 3.0 software. SkypeMute will extends the basic capabilities of Skype and enables you to transfer Skype calls to anyone in your Skype contact list. A great tool designed to enable Skype manual call routing. Using SkypeMute, the operator can place the caller on Hold, Transfer to another Skype contact or Return to the original caller. SkypeMute Description: - Place the call

directly to or from a Skype contact. - Dials the contact using a direct call route you set up. - Transfer to another Skype contact when connected to a Skype call with a second

What's New in the?

\* Transfer calls and/or conversations from one call or conversation to another \* Prevent unwanted calls to numbers from contacts on your skype call list \* Transfer calls between Skype contacts \* Call and Messages Keep- Alive function \* Allows transferring incoming calls and messages to other Skype contacts SkypeTransfer also supports the following option: \* Call and Messages Keep- Alive function: prevents the other contact to end the call or

messages keep-alive to sender, when there is no answer to his/her call or messages. This feature ensures that a call is not dropped after 20s and calls and messages are not repeatedly interrupted Features: \* Calls and messages transfers easily. \* Transfer contacts to other Skype contacts \* Specifies number(s) not to transfer calls and messages. \* Setup skype transfer for multiple contacts at the same time. \* Transfer calls and messages from sender to multiple contacts. \* Setup skype transfer for multiple contacts at the same time. \* Setup skype transfer for multiple contacts at the same time. \* Transfer calls and messages to multiple contacts at the same time. \* Transfer calls and messages to multiple contacts at the same time. \* Call

and messages keep-alive function for incoming call. \* Call and messages keepalive function for incoming call. \* Call and messages keep-alive function for incoming message. \* Call and messages keep-alive function for incoming message. \* Call and messages keep-alive function for incoming message. \* Call and messages keep-alive function for incoming message. \* Call and messages keep-alive function for incoming message. \* Call and messages keep-alive function for incoming message. \* Call and messages keep-alive function for incoming message. \* Call and messages keep-alive function for incoming message. \* Call and messages keep-alive function for incoming message. \* Call and messages keep-alive function for incoming message. \* Call and

messages keep-alive function for incoming message. \* Call and messages keep-alive function for incoming message. \* Call and messages keep-alive function for incoming message. \* Call and messages keep-alive function for incoming message. \* Call and messages keep-alive function for incoming message. \* Call and messages keep-alive function for incoming message. \* Call and messages keep-alive function for incoming message. \* Call and messages keep-alive function for incoming messages.

## **System Requirements:**

PC: - Windows 10 64-bit. - GPU: GeForce GTX 650 Ti / Radeon R7 260x. - 4 GB RAM - 1280×720 Resolution. - Internet connection required for initial download. Mac: - OS X 10.8 or later. Follow the step by step installation guide

https://keephush.net/wp-content/uploads/2022/06/spewelt.pdf

https://purosautoskansas.com/?p=32348

https://startpointsudan.com/?p=3072

https://bnbeasy.it/?p=6137

https://nashvilleopportunity.com/language-translator-crack-download-3264bit/

https://grandioso.immo/popupkiller-crack-kevgen-for-lifetime-pc-windows/

https://merryquant.com/passwords-generator-crack-full-product-key-download/

https://www.eecoeats.com/wp-content/uploads/2022/06/Binjet Registration Code Free Latest.pdf

https://inspirationhut.net/wp-content/uploads/2022/06/Girls\_Rock\_Windows\_7\_Theme\_Crack\_Download\_WinMac.pdf

https://luvmarv.com/?p=27678

https://forensic-jobs.com/wp-content/uploads/2022/06/BayTime Timesvnchronization.pdf

http://www.istitutoarici.it/wp-content/uploads/2022/06/mahdela.pdf

https://efekt-metal.pl/witaj-swiecie/

http://colombiasubsidio.xyz/wp-content/uploads/2022/06/savecynt.pdf

https://domainmeans.com/wp-content/uploads/2022/06/Color Picker Full Version Free MacWin Latest.pdf

https://www.touchegraphik.com/wp-content/uploads/2022/06/Pingstats Crack 3264bit Latest 2022.pdf

https://sokhanedoost.com/fizzer-removal-tool-crack/

https://allthingsblingmiami.com/?p=24427

https://linl.com/?p=6742

https://www.tsg-weinheim.de/wp-content/uploads/2022/06/Deflexion Screensaver.pdf